Development of image processing software for education

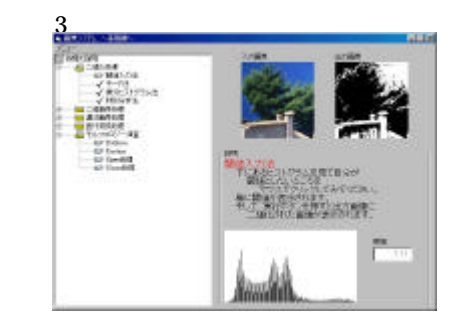

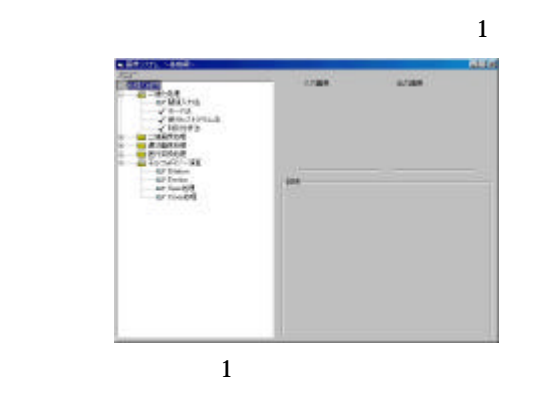

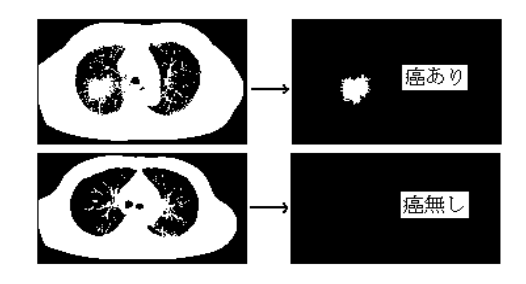

 $\overline{a}$ 

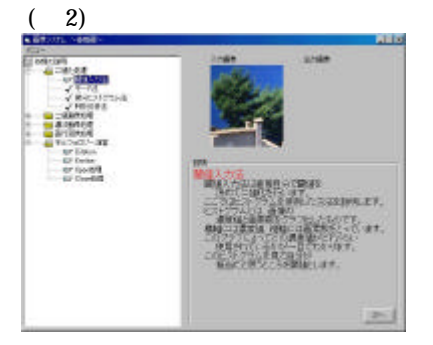